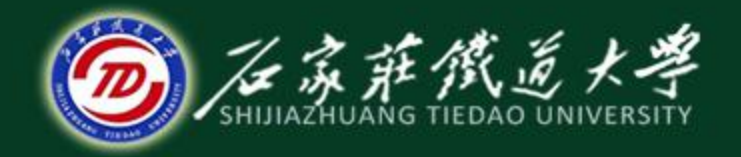

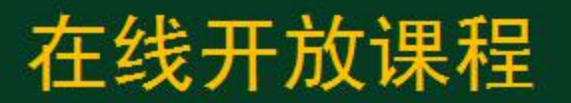

总账系统

# 日常业务处理-记账与查账

主讲:井向阳

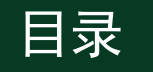

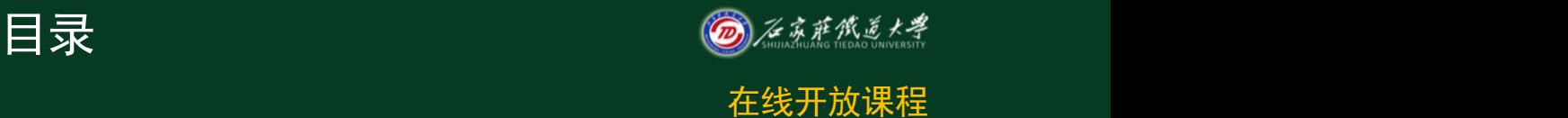

- 1.记账
- 2.取消记账
- 3.总账查询
- 4.发生额及余额表查询
- 5.辅助账查询

记账标准 回答

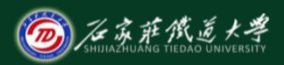

记账是以会计凭证为依据,将经济业务全面、系 统、连续地记录到具有账户基本结构的账簿中去的一 种方法。

- 在手工方式下,记账是由会计人员根据已审核的  $\bullet$ 记账凭证及所附有的原始凭证逐笔或汇总后登记有关 的总账和明细账。
- O. 在电算化方式下,记账是由有记账权限的操作员 发出记账指令,由计算机按照预先设计的记账程序自 动进行合法性检查、科目汇总、登记账簿等。

1、记账

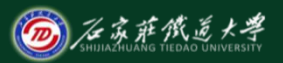

记账凭证经审核及出纳签字后,即可以进行 登记总账、明细账、日记账及往来账等操作。 本系统记账采用向导方式,使记账过程更加明 确,记账工作由计算机自动进行数据处理,不 用人工干预。

- 记账范围可输入数字、"-"和","。  $\mathcal{P}$  , and the contract of  $\mathcal{P}$  $\overline{\phantom{a}}$
- 第一次记账时,若期初余额试算不平衡, 不能记账。
- 上月未记账,本月不能记账。

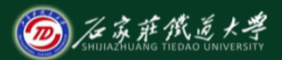

★ 未审核凭证不能记账, 记账范围应小于等于已审核范 国 $_0$  , the contract of the contract of the contract of the contract of the contract of the contract of the contract of the contract of the contract of the contract of the contract of the contract of the contract of the

\* 作废凭证不需审核可直接记账。

★ 在设置过程中,如果发现某一步设置错误,可单击 "上一步"返回后进行修改。如果不想再继续记账,可 单击"取消" ,取消本次记账工作。

记账过程一旦断电或其它原因造成中断后,系统将自 动调用"恢复记账前状态"恢复数据,然后再重新记账。 ★ 在记账过程中,不得中断退出。

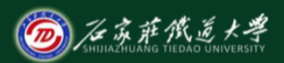

# **凭证管理——凭证记账(记账)**<br>**通知要求的**

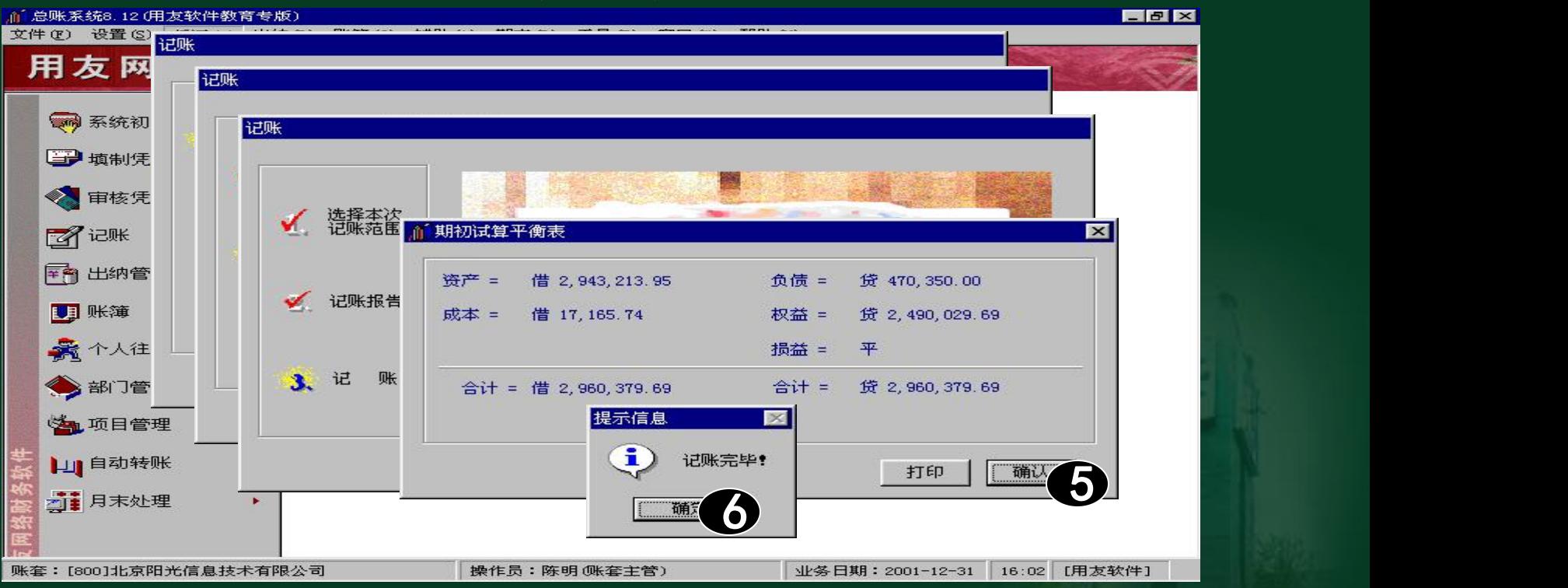

2. 取消记账 2008年

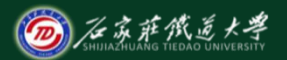

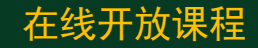

如果由于某种原因,事后发现本月已记账的凭证 有错误且必须在本月进行修改, 利用"恢复记账前 状态"功能,将本月已记账的凭证恢复到未记账状 态,进行修改、审核后再进行记账。 如果选择的是恢复至本月月初,需要输入会计主管 的口令,系统才开始进行恢复工作。 大对于已结账的月份,不能恢复记账前状态。 如果再按CTRL+H键,隐藏恢复记账前状态功能。

### 凭证管理——凭证记账(数活"恢复记账前" ⑥ 《新**《**

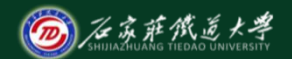

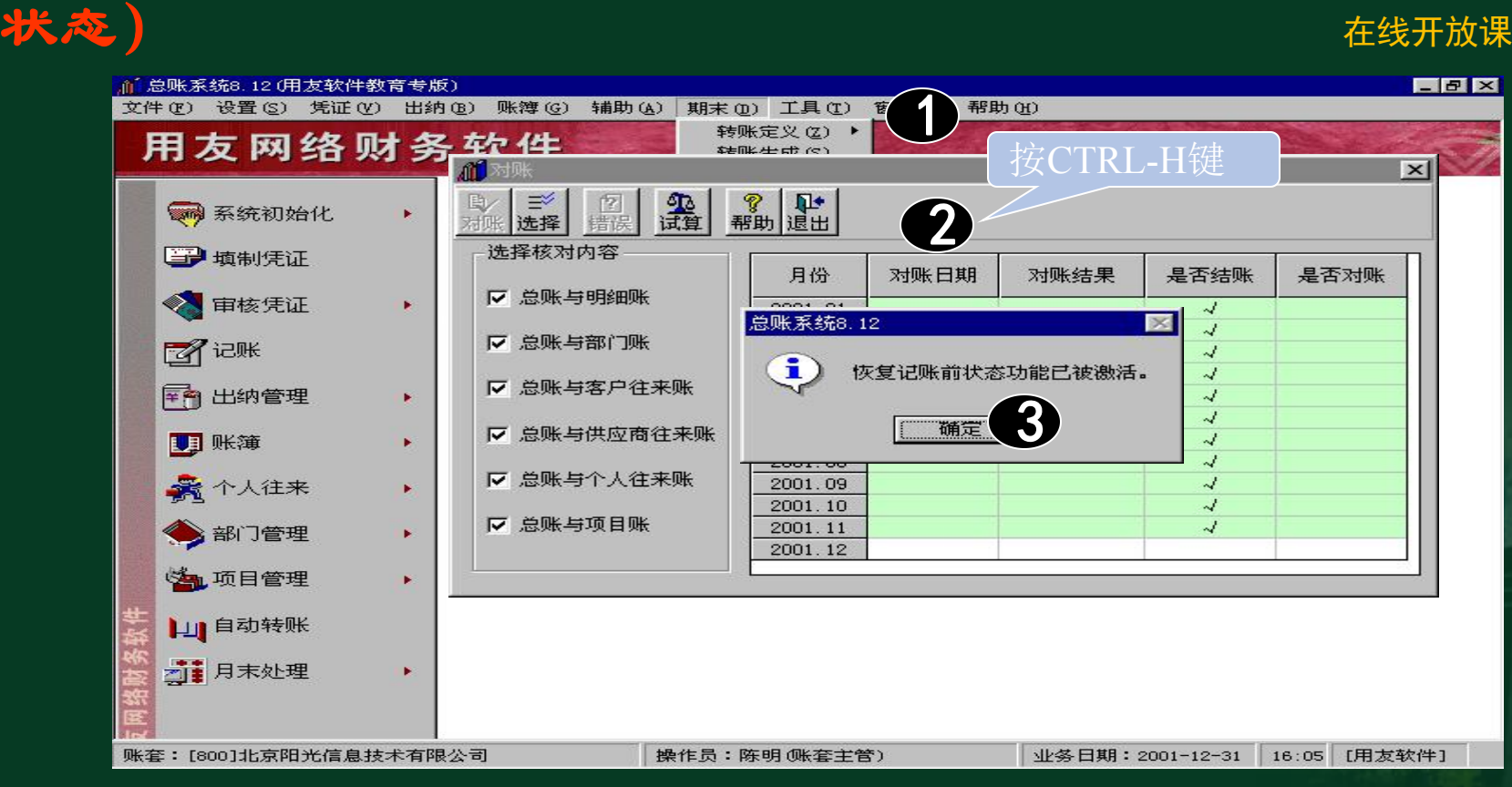

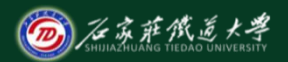

### 凭证管理**——**凭证记账(取消记账)

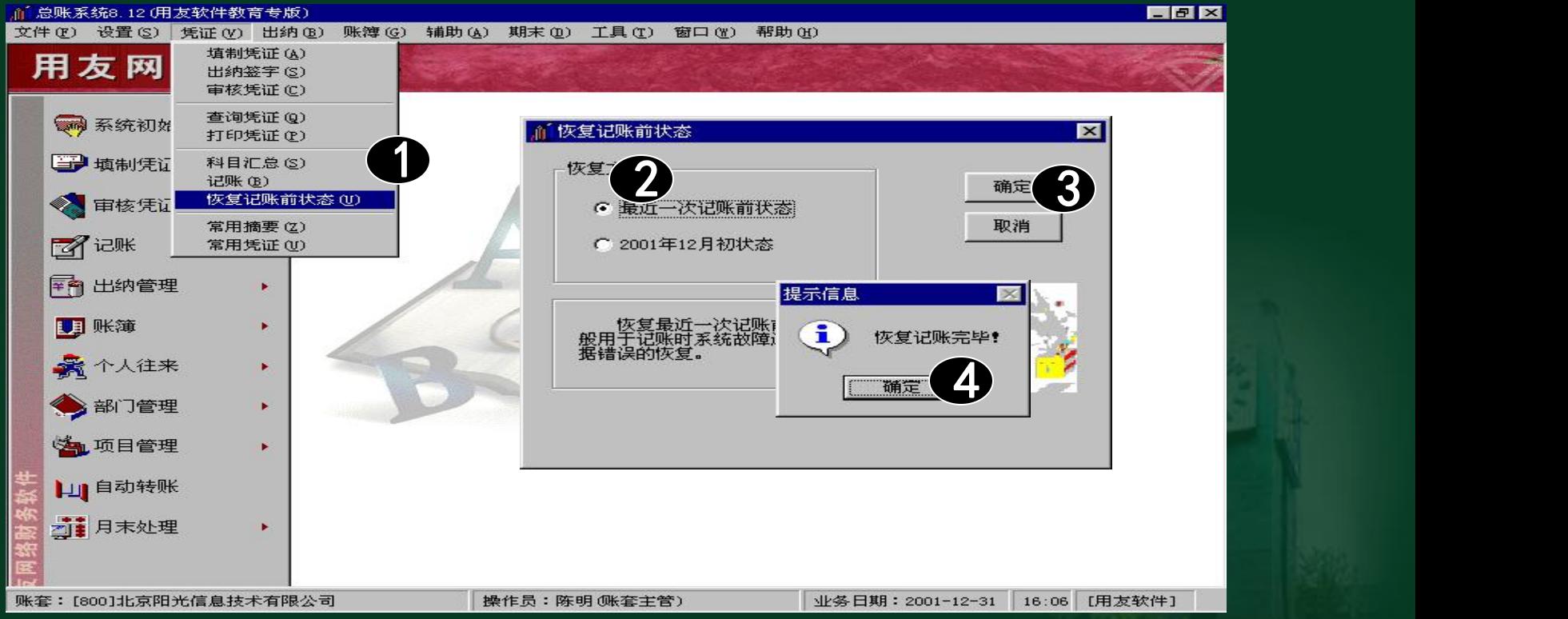

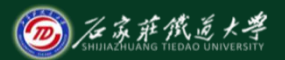

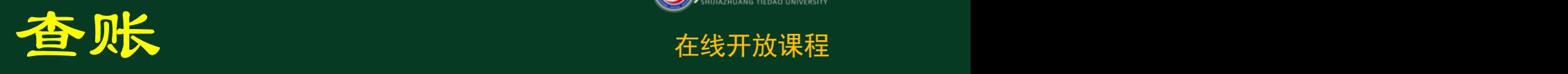

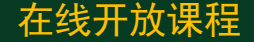

企业发生的经济业务,经过制单、审核、记 账操作之后,就形成了正式的会计账簿。 为了能够及时地了解账簿中的数据资料,并满 足对账簿数据的统计分析及打印的需要,在总账系 统中,系统提供了强大的查询功能,包括基本会计 核算账簿的查询输出、各种辅助核算账簿及现金和

银行存款日记账的查询和输出。整个系统实现总账、

明细账、凭证联查功能。

1. 总账查询 不能的

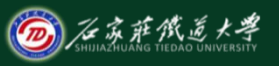

- 总账查询不但可以查询各总账科目的年初余额、 各月发生额合计和月末余额,而且还可以查询所 有各级明细科目的年初余额、各月发生额合计和 月末余额。
- 科目范围为空时,系统认为查询所有科目。
- 如果需查询一至三级科目,可选择级次范围" $1-3"$
- 5 如果需查询所有末级科目,则应选中"末级科目"

复选框。

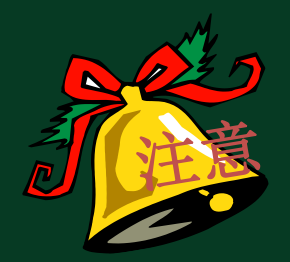

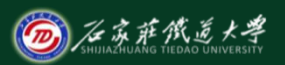

# ★ 如果需查看明细账还可在"总账查询"窗 口中单击"明细"按钮。 如果需查询包含未记账凭证的总账。则应 选中"包含未记账凭证"复选框。 大 可将查询条件保存到"我的账簿"中。

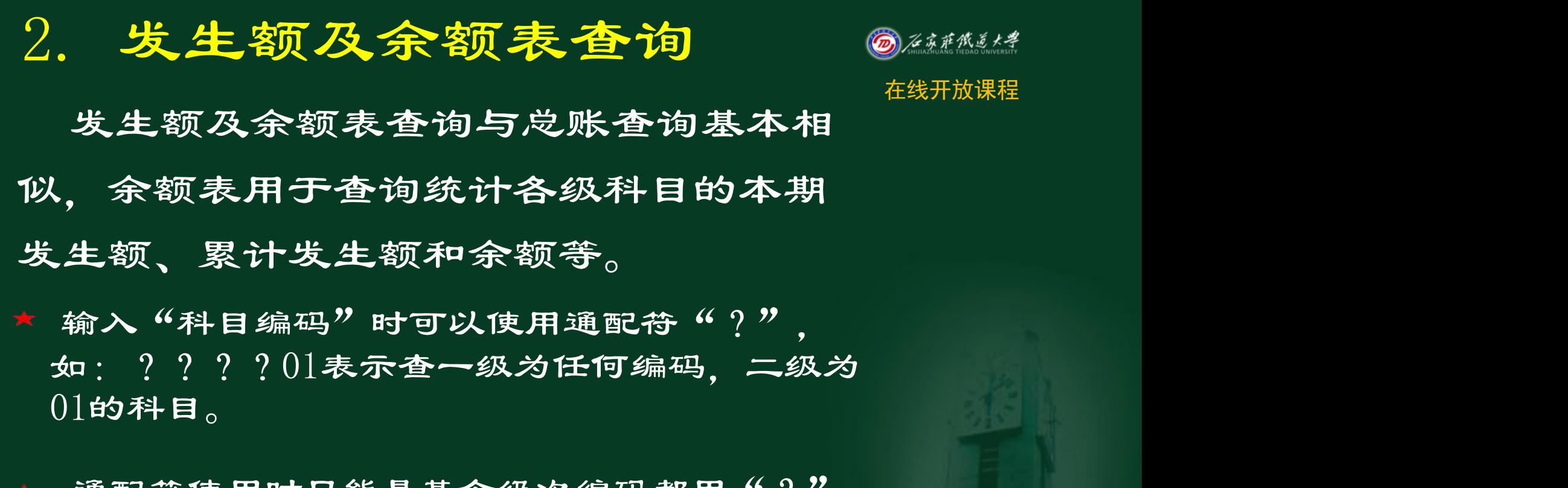

★ 通配符使用时只能是某个级次编码都用"?". , and the state of the state of the state of the state of the state of the state of the state of the state of 不能在某个级次的编码一个用"?"一个用编码。

### 账簿管理**——**总账、余额表、明细账查询

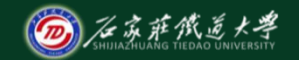

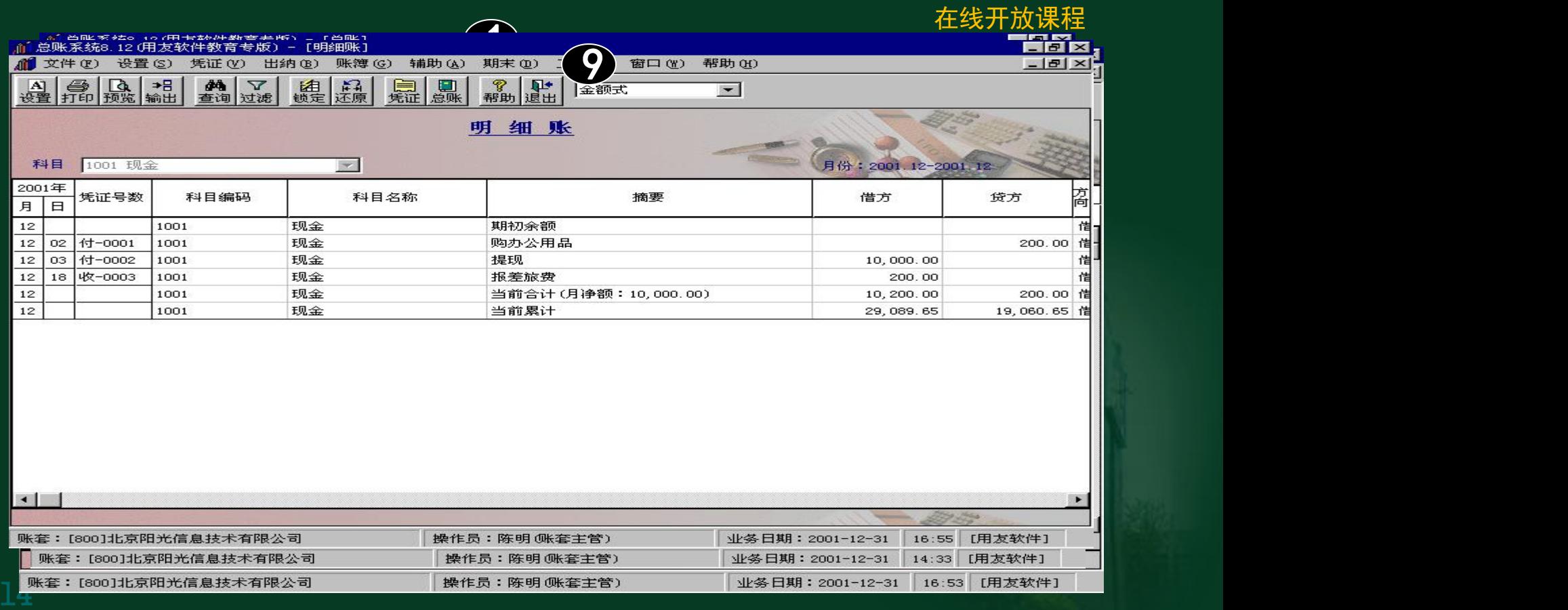

## 3. 辅的账查询 100

◉

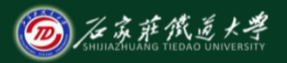

在线开放课程

本功能用于平时查询各账户的明细发生情况, 及按任意条件组合查询明细账。在查询过程中可 以包含未记账凭证。

当需查询辅助核算的账户余额时,可 以在"总账系统"窗口中, 单击"辅助" 菜单中的选项查询客户往来、供应商往 来、个人往来、部门及各项目的总账、 明细账、催款单及账龄分析等。

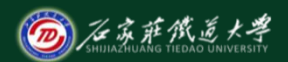

### 账簿管理**——**部门账(部门总账)

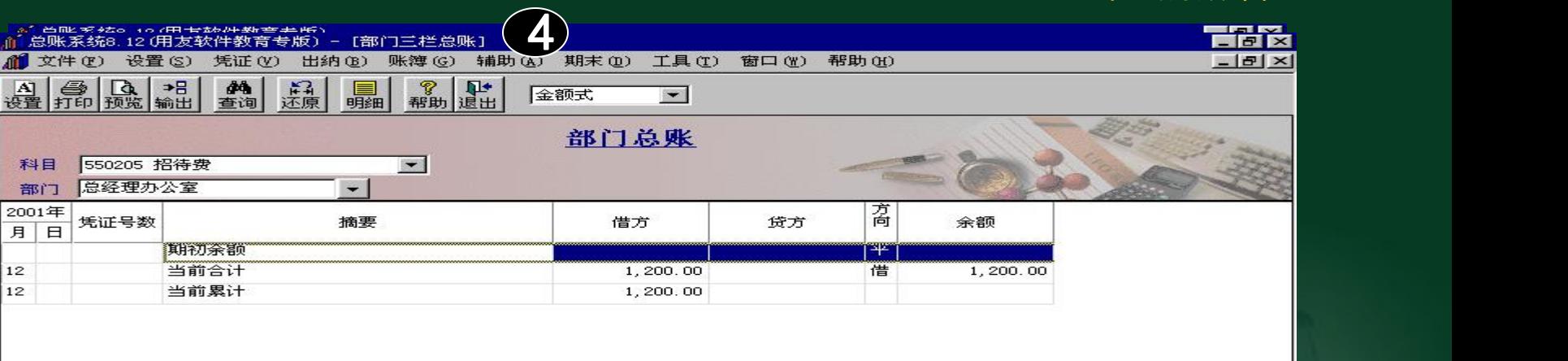

账套:[800]北京阳光信息技术有限公司

and the states

<u>1974 - John Stein, Amerikaansk politiker (</u>

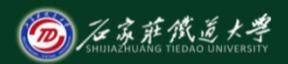

# **账簿管理——部门账(部门明细账)**<br>■ **1990年11月前**

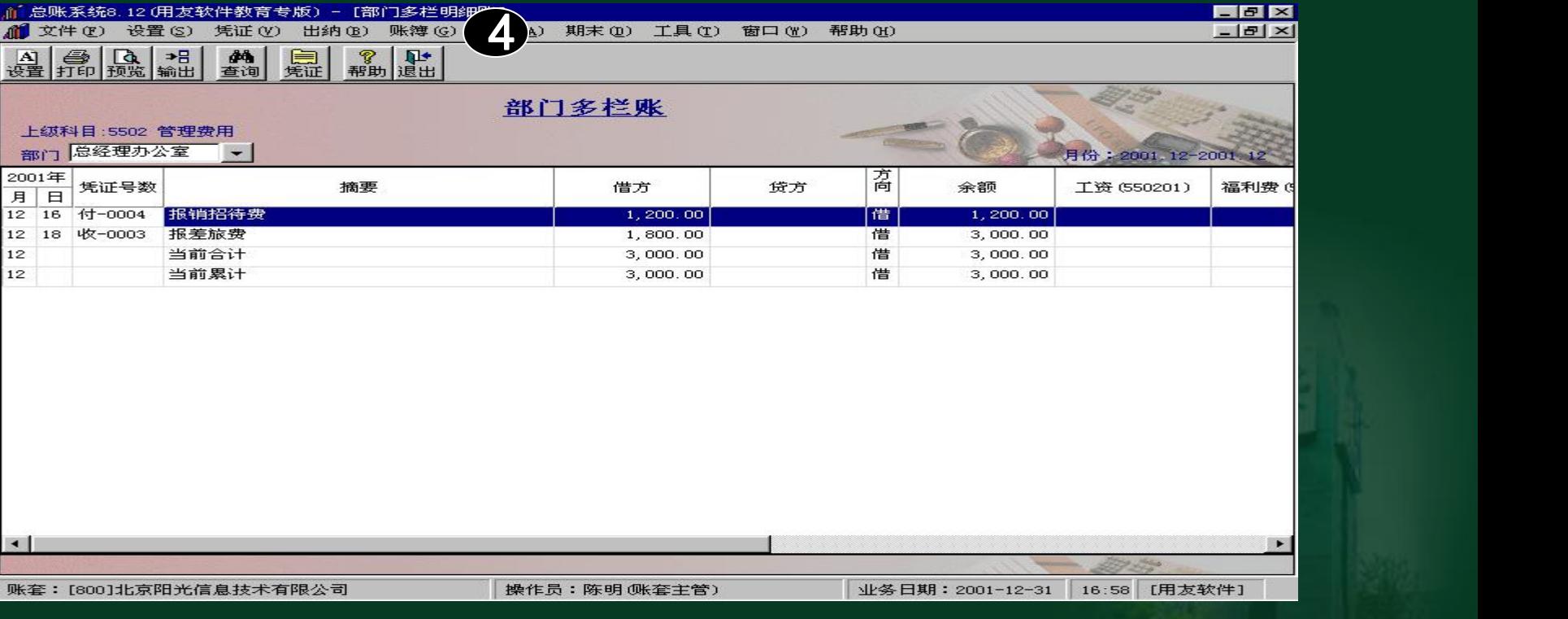

# 账簿管理**——**部门账(部门收支分析)

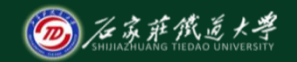

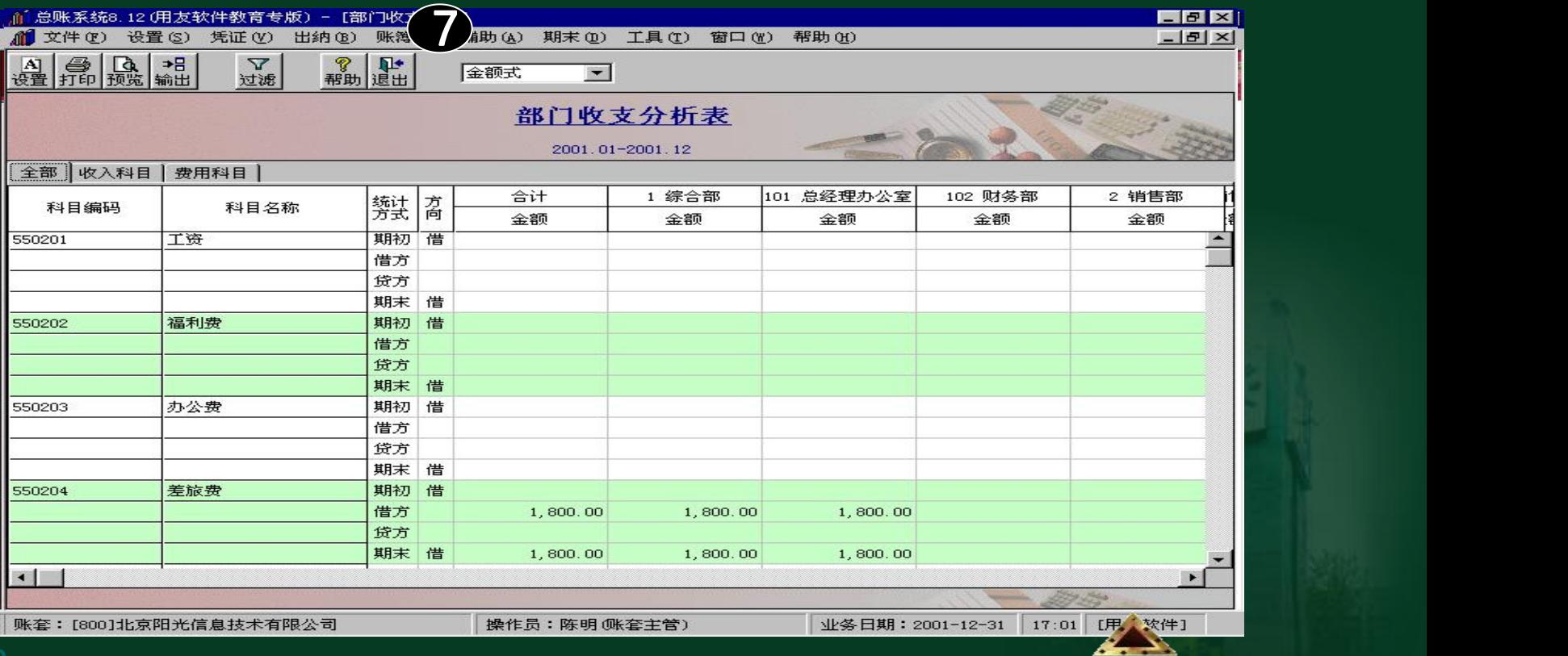

小结

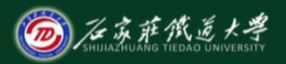

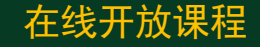

- 1.理解手工记账与计算机记账的异同。
- 2.理解并掌握取消记账(恢复记账前状态)的 含义和操作要点。
- 3.了解各种账簿查询的基本方法。